# Package 'PsychWordVec'

August 22, 2022

<span id="page-0-0"></span>Title Word Embedding Research Framework for Psychological Science

Version 0.1.0

Date 2022-08-21

Author Han-Wu-Shuang Bao [aut, cre]

Maintainer Han-Wu-Shuang Bao <baohws@foxmail.com>

Description An integrated toolkit of word embedding research that provides: (1) a collection of 'pre-trained' word vectors in the '.RData' compressed format <[https://psychbruce.github.io/WordVector\\_RData.pdf](https://psychbruce.github.io/WordVector_RData.pdf)>; (2) a variety of functions to process, analyze, and visualize word vectors; (3) a range of tests to examine conceptual associations, including the Word Embedding Association Test [<doi:10.1126/science.aal4230>](https://doi.org/10.1126/science.aal4230) and the Relative Norm Distance [<doi:10.1073/pnas.1720347115>](https://doi.org/10.1073/pnas.1720347115); (4) a set of training methods to locally train word vectors from text corpora, including 'Word2Vec' [<arXiv:1301.3781>](https://arxiv.org/abs/1301.3781), 'GloVe' [<doi:10.3115/v1/D14-1162>](https://doi.org/10.3115/v1/D14-1162), and 'FastText' [<arXiv:1607.04606>](https://arxiv.org/abs/1607.04606).

License GPL-3

Encoding UTF-8

LazyData true

LazyDataCompression xz

URL <https://psychbruce.github.io/PsychWordVec/>

BugReports <https://github.com/psychbruce/PsychWordVec/issues>

**Depends** R  $(>= 4.0.0)$ 

Imports bruceR, dplyr, stringr, data.table, vroom, ggplot2, ggrepel, Rtsne, rgl, rsparse, text2vec, word2vec, fastTextR

Suggests wordsalad, sweater

RoxygenNote 7.2.1

NeedsCompilation no

Repository CRAN

Date/Publication 2022-08-22 15:20:02 UTC

## <span id="page-1-0"></span>R topics documented:

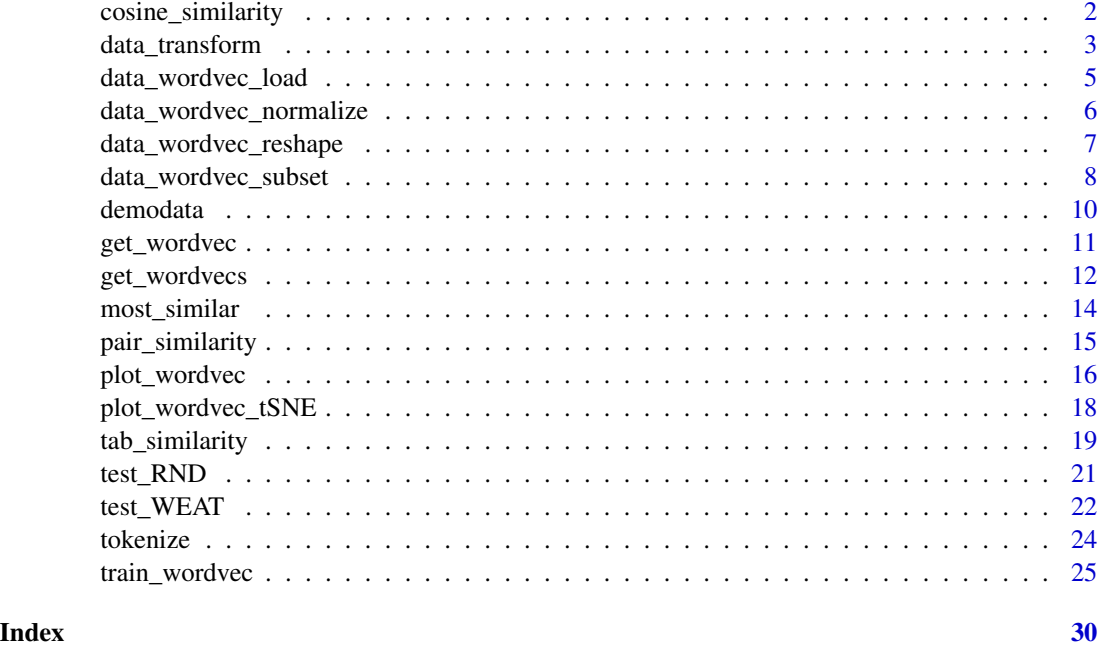

<span id="page-1-1"></span>cosine\_similarity *Cosine similarity/distance between two vectors.*

#### Description

Cosine similarity/distance between two vectors.

#### Usage

```
cosine_similarity(v1, v2, distance = FALSE)
```
#### Arguments

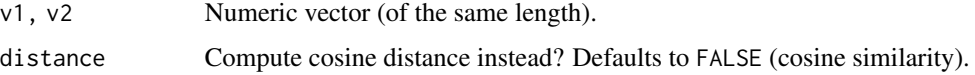

#### Details

Cosine similarity =

sum(v1 \* v2) / ( sqrt(sum(v1^2)) \* sqrt(sum(v2^2)) ) Cosine distance = 1 - cosine\_similarity(v1, v2)

```
data_transform 3
```
#### Value

A value of cosine similarity/distance.

#### See Also

```
pair_similarity
tab_similarity
most_similar
```
#### Examples

```
cosine_similarity(v1=c(1,1,1), v2=c(2,2,2)) # 1
cosine_similarity(v1=c(1,4,1), v2=c(4,1,1)) # 0.5cosine\_similarity(v1=c(1,1,0), v2=c(0,0,1)) # 0
cosine\_similarity(v1=c(1,1,1), v2=c(2,2,2), distance=TRUE) # 0
cosine_similarity(v1=c(1,4,1), v2=c(4,1,1), distance=TRUE) # 0.5cosine\_similarity(v1=c(1,1,0), v2=c(0,0,1), distance=TRUE) # 1
```
<span id="page-2-1"></span>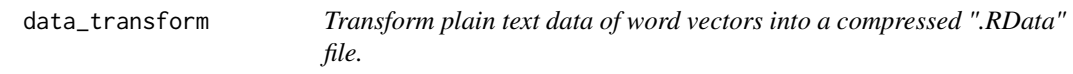

#### Description

Transform plain text data of word vectors into a compressed ".RData" file.

*Speed*: In total (preprocess + compress + save), it can process about 30000 words/min with the slowest settings (compress="xz", compress.level=9) on a modern computer (HP ProBook 450, Windows 11, Intel i7-1165G7 CPU, 32GB RAM).

#### Usage

```
data_transform(
  file.load,
  file.save,
  sep = " "header = "auto",encoding = "auto",
  compress = "bzip2",
  compress.level = 9,
  verbose = TRUE
)
```
### <span id="page-3-0"></span>Arguments

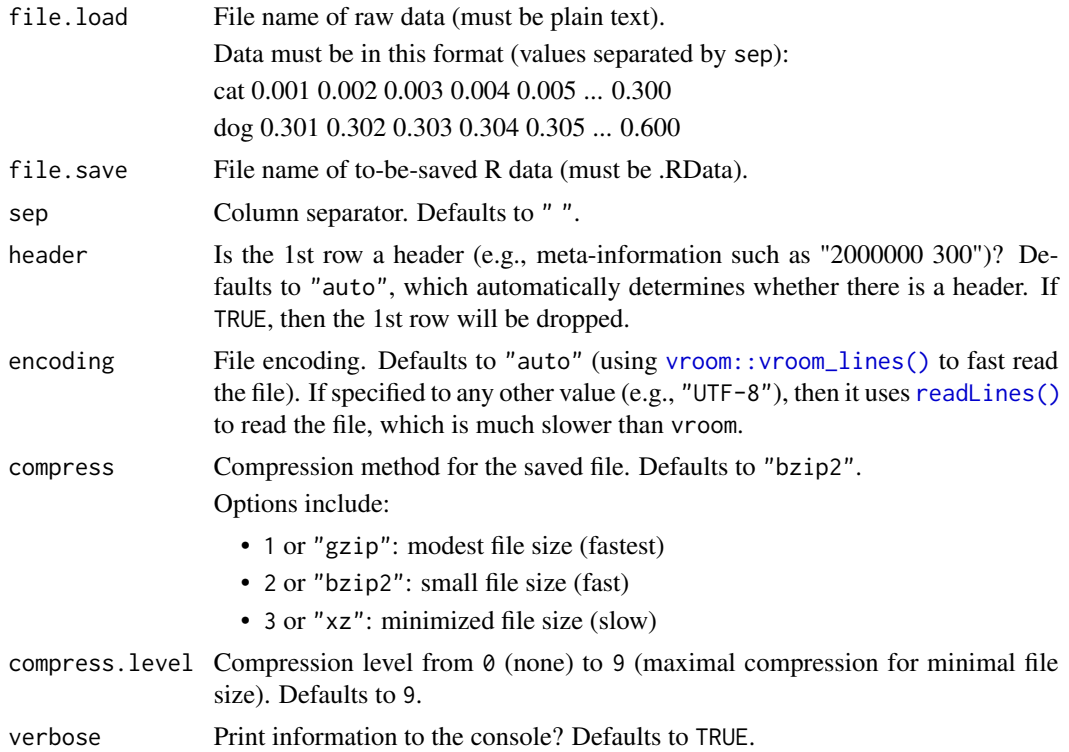

#### Value

A data.table (of new class wordvec) with two variables: word and vec.

#### Download

Download pre-trained word vectors data (.RData): [https://psychbruce.github.io/WordVector](https://psychbruce.github.io/WordVector_RData.pdf)\_ [RData.pdf](https://psychbruce.github.io/WordVector_RData.pdf)

#### See Also

[data\\_wordvec\\_load](#page-4-1) [data\\_wordvec\\_normalize](#page-5-1) [data\\_wordvec\\_reshape](#page-6-1) [data\\_wordvec\\_subset](#page-7-1)

#### Examples

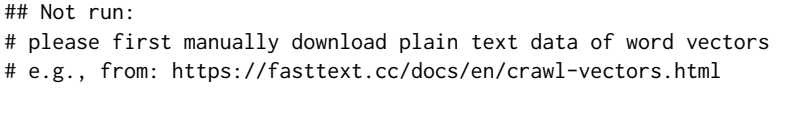

# the text file must be on your disk

#### <span id="page-4-0"></span>data\_wordvec\_load 5

```
# the following code cannot run unless you have the file
library(bruceR)
set.wd()
data_transform(file.load="cc.zh.300.vec", # plain text file
              file.save="cc.zh.300.vec.RData", # RData file
              header=TRUE, compress="xz") # of minimal size
```

```
## End(Not run)
```
<span id="page-4-1"></span>data\_wordvec\_load *Load word vectors data from an ".RData" file.*

#### Description

Load word vectors data from an ".RData" file.

#### Usage

```
data_wordvec_load(file.load, normalize = FALSE, verbose = TRUE)
```
#### Arguments

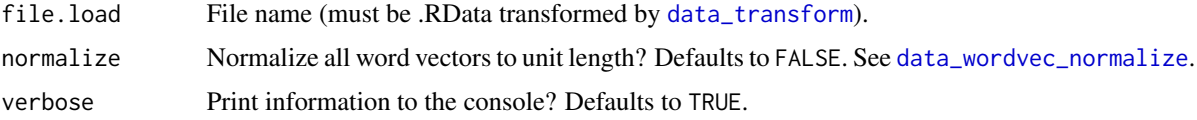

#### Value

A data.table (of new class wordvec) with two variables:

word words (tokens)

vec raw *or* normalized word vectors

#### Download

Download pre-trained word vectors data (.RData): [https://psychbruce.github.io/WordVector](https://psychbruce.github.io/WordVector_RData.pdf)\_ [RData.pdf](https://psychbruce.github.io/WordVector_RData.pdf)

#### See Also

[data\\_transform](#page-2-1) [data\\_wordvec\\_normalize](#page-5-1) [data\\_wordvec\\_reshape](#page-6-1) [data\\_wordvec\\_subset](#page-7-1)

#### Examples

```
## Not run:
# please first manually download the .RData file
# (see https://psychbruce.github.io/WordVector_RData.pdf)
# or transform plain text data by using `data_transform()`
# the RData file must be on your disk
# the following code cannot run unless you have the file
library(bruceR)
set.wd()
d = data_wordvec_load("GloVe/glove_wiki_50d.RData")
## End(Not run)
```
<span id="page-5-1"></span>data\_wordvec\_normalize

*Normalize all word vectors to unit length.*

#### Description

L2-normalization (scaling to unit euclidean length): the *norm* of each vector in the vector space will be normalized to 1.

R formula: normalized\_vec = vec / sqrt(sum(vec^2))

*Note*: Normalization does not change the results of cosine similarity and can make the computation faster.

#### Usage

```
data_wordvec_normalize(data, verbose = TRUE)
```
#### Arguments

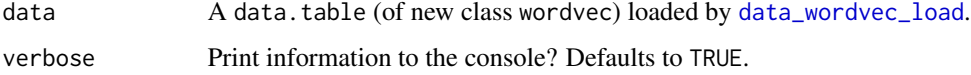

#### Value

A data.table (of new class wordvec) with normalized word vectors.

#### Download

Download pre-trained word vectors data (.RData): [https://psychbruce.github.io/WordVector](https://psychbruce.github.io/WordVector_RData.pdf)\_ [RData.pdf](https://psychbruce.github.io/WordVector_RData.pdf)

<span id="page-5-0"></span>

<span id="page-6-0"></span>data\_wordvec\_reshape 7

#### See Also

[data\\_transform](#page-2-1) [data\\_wordvec\\_load](#page-4-1) [data\\_wordvec\\_reshape](#page-6-1) [data\\_wordvec\\_subset](#page-7-1)

#### Examples

```
d = data_wordvec_normalize(demodata)
```

```
data_wordvec_normalize(d) # already normalized
```
<span id="page-6-1"></span>data\_wordvec\_reshape *Reshape word vectors data.*

#### Description

Reshape word vectors data from dense (data.table) to plain (matrix) or vice versa.

#### Usage

```
data_wordvec_reshape(
  data,
  to = c("plain", "dense"),
  normalize = FALSE,
  verbose = TRUE
\mathcal{L}
```
#### Arguments

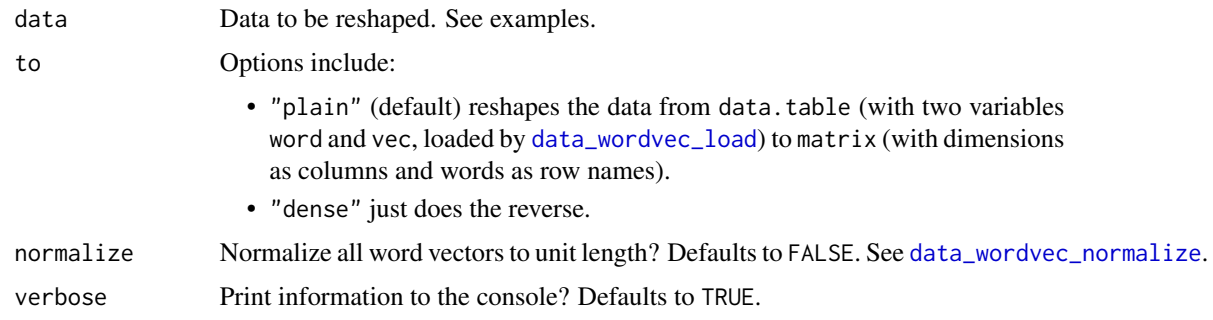

#### Value

A data.table (dense) or matrix (plain) of word vectors.

#### <span id="page-7-0"></span>Download

Download pre-trained word vectors data (.RData): [https://psychbruce.github.io/WordVector](https://psychbruce.github.io/WordVector_RData.pdf)\_ [RData.pdf](https://psychbruce.github.io/WordVector_RData.pdf)

#### See Also

[data\\_transform](#page-2-1) [data\\_wordvec\\_load](#page-4-1) [data\\_wordvec\\_normalize](#page-5-1) [data\\_wordvec\\_subset](#page-7-1)

#### Examples

```
d = head(demodata, 10)
d
d.plain = data_wordvec_reshape(d, to="plain")
d.plain
d.dense = data_wordvec_reshape(d.plain, to="dense")
d.dense # identical to `d`
```
<span id="page-7-1"></span>data\_wordvec\_subset *Extract a subset of word vectors data.*

#### Description

Extract a subset of word vectors data. You may specify either a data.table loaded by [data\\_wordvec\\_load](#page-4-1)) or an .RData file transformed by [data\\_transform](#page-2-1)).

#### Usage

```
data_wordvec_subset(
  x,
 words = NULL,
 pattern = NULL,
  file.save,
  compress = "bzip2",
  compress.level = 9,
  verbose = TRUE
)
```
#### <span id="page-8-0"></span>Arguments

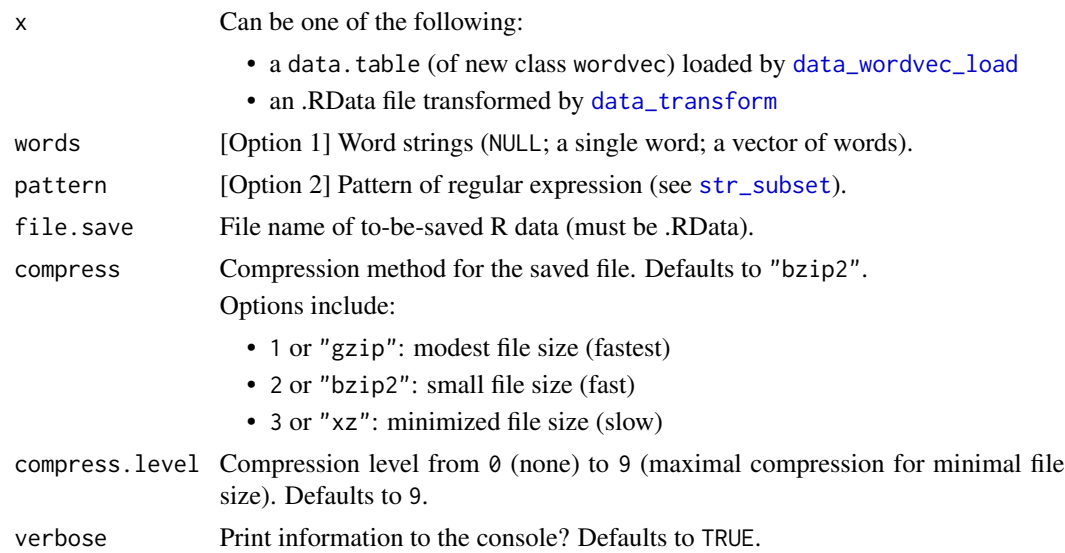

#### Value

A subset of word vectors data of valid (available) words.

#### Download

Download pre-trained word vectors data (.RData): [https://psychbruce.github.io/WordVector](https://psychbruce.github.io/WordVector_RData.pdf)\_ [RData.pdf](https://psychbruce.github.io/WordVector_RData.pdf)

#### See Also

[data\\_transform](#page-2-1) [data\\_wordvec\\_load](#page-4-1) [data\\_wordvec\\_normalize](#page-5-1) [data\\_wordvec\\_reshape](#page-6-1)

#### Examples

```
## specify `x` as a data.table:
d = data_wordvec_subset(demodata, c("China", "Japan", "Korea"))
d
## specify `x` and `pattern`, and save with `file.save`:
data_wordvec_subset(demodata, pattern="Chin[ae]|Japan|Korea",
                    file.save="subset.RData")
## load the subset:
d.subset = data_wordvec_load("subset.RData")
d.subset
```

```
## specify `x` as an .RData file and save with `file.save`:
data_wordvec_subset("subset.RData",
                   words=c("China", "Chinese"),
                    file.save="new.subset.RData")
d.new.subset = data_wordvec_load("new.subset.RData")
d.new.subset
unlink("subset.RData") # delete file for code check
unlink("new.subset.RData") # delete file for code check
```
demodata *Demo data (corpus: Google News; algorithm: word2vec; vocabulary: 8000; dimensions: 300).*

#### Description

This demo data contains a sample of 8000 English words with their 300-d word embeddings (word vectors) trained using the "word2vec" algorithm based on the Google News corpus. Most of these words are from the Top 8000 frequent wordlist, whereas a few are selected from less frequent words and appended.

#### Usage

```
data(demodata)
```
## Format

A data.table (of new class wordvec) with two variables word and vec, transformed from the raw data (see the URL in Source) into .RData using the [data\\_transform](#page-2-1) function.

#### Source

Google Code - word2vec (<https://code.google.com/archive/p/word2vec/>)

#### Examples

```
class(demodata)
head(demodata, 10)
data_wordvec_normalize(demodata)
```
<span id="page-9-0"></span>

<span id="page-10-1"></span><span id="page-10-0"></span>

#### Description

Extract the word vector of a single word.

#### Usage

get\_wordvec(data, word)

#### Arguments

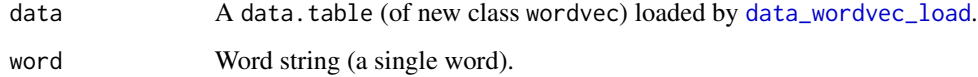

#### Value

A numeric vector of the word (or NA if the word does not appear in the data).

#### Download

Download pre-trained word vectors data (.RData): [https://psychbruce.github.io/WordVector](https://psychbruce.github.io/WordVector_RData.pdf)\_ [RData.pdf](https://psychbruce.github.io/WordVector_RData.pdf)

#### See Also

[get\\_wordvecs](#page-11-1)

[plot\\_wordvec](#page-15-1)

[plot\\_wordvec\\_tSNE](#page-17-1)

#### Examples

d = data\_wordvec\_normalize(demodata)

```
v1 = get_wordvec(demodata, "China") # raw vector
v2 = get\_wordvec(d, "China") # normalized vectorcor(v1, v2)
cosine_similarity(v1, v2)
```
<span id="page-11-1"></span><span id="page-11-0"></span>

#### Description

Extract the word vectors of multiple words, using either wordlist (a vector of words; using words) or regular expression (a pattern of words; using pattern). If both the words and pattern arguments are specified, words wins.

#### Usage

```
get_wordvecs(
  data,
  words = NULL,
 pattern = NULL,
 plot = FALSE,
 plot.dims = NULL,
 plot.step = 0.05,
 plot.border = "white"
)
```
#### Arguments

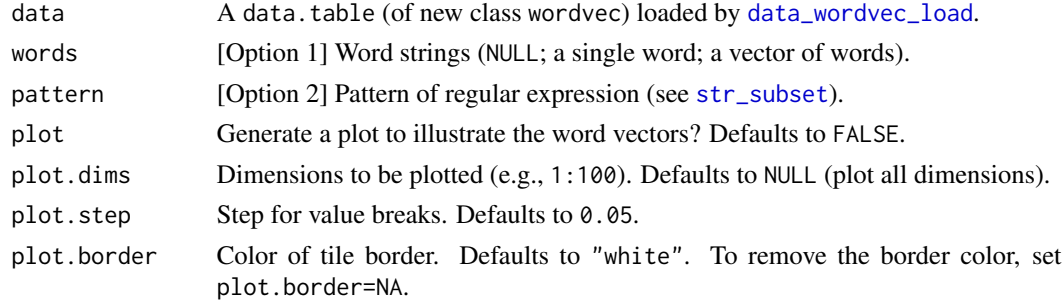

#### Value

A data.table with words as columns and dimensions as rows.

#### Download

Download pre-trained word vectors data (.RData): [https://psychbruce.github.io/WordVector](https://psychbruce.github.io/WordVector_RData.pdf)\_ [RData.pdf](https://psychbruce.github.io/WordVector_RData.pdf)

#### See Also

[get\\_wordvec](#page-10-1) [plot\\_wordvec](#page-15-1) [plot\\_wordvec\\_tSNE](#page-17-1)

#### get\_wordvecs 13

#### Examples

```
d = data_wordvec_normalize(demodata)
get_wordvecs(d, c("China", "Japan", "Korea"))
get_wordvecs(d, cc(" China, Japan; Korea "))
## specify `pattern`:
get_wordvecs(d, pattern="Chin[ae]|Japan|Korea")
## plot word vectors:
get_wordvecs(d, cc("China, Japan, Korea,
                    Mac, Linux, Windows"),
             plot=TRUE, plot.dims=1:100)
## a more complex example:
words = cc("China
Chinese
Japan
Japanese
good
bad
great
terrible
morning
evening
king
queen
man
woman
he
she
cat
dog
")
dt = get_wordvecs(
 d, words,
  plot=TRUE,
  plot.dims=1:100,
  plot.step=0.06)
# if you want to change something:
attr(dt, "ggplot") +
  scale_fill_viridis_b(n.breaks=10, show.limits=TRUE) +
  theme(legend.key.height=unit(0.1, "npc"))
# or to save the plot:
ggsave(attr(dt, "ggplot"),
      filename="wordvecs.png",
       width=8, height=5, dpi=500)
```
<span id="page-13-0"></span>unlink("wordvecs.png") # delete file for code check

<span id="page-13-1"></span>most\_similar *Find the Top-N most similar words.*

#### Description

Find the Top-N most similar words, which replicates the results produced by the Python gensim module most\_similar() function. (Exact replication of gensim requires the same word vectors data, not the demodata used here in examples.)

#### Usage

```
most_similar(data, x, topn = 10, keep = FALSE, above = NULL, verbose = TRUE)
```
#### Arguments

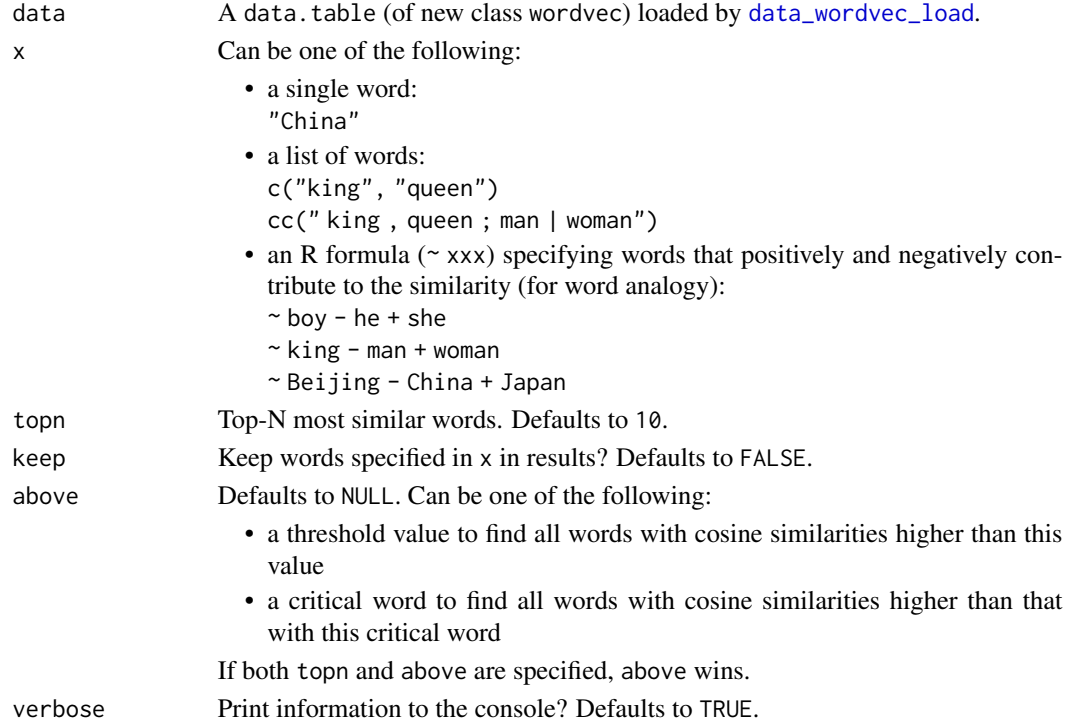

#### Value

A data.table with the most similar words and their cosine similarities. The row number of each word in the raw data is also returned, which may help determine the relative word frequency in some cases.

Two attributes are appended to the returned data.table (see examples): wordvec and wordvec.formula. Users may extract them for further use.

<span id="page-14-0"></span>pair\_similarity 15

#### Download

Download pre-trained word vectors data (.RData): [https://psychbruce.github.io/WordVector](https://psychbruce.github.io/WordVector_RData.pdf)\_ [RData.pdf](https://psychbruce.github.io/WordVector_RData.pdf)

#### See Also

```
cosine_similarity
pair_similarity
tab_similarity
```
#### Examples

```
d = data_wordvec_normalize(demodata)
```

```
most_similar(d, "China")
most_similar(d, c("king", "queen"))
most_similar(d, cc(" king , queen ; man | woman "))
# the same as above:
most_similar(d, ~ China)
most_similar(d, ~ king + queen)
most_similar(d, ~ king + queen + man + woman)
most\_similar(d, ~ ~ boy - he + she)most_similar(d, ~ Jack - he + she)
most_similar(d, ~ Rose - she + he)
most_similar(d, ~ king - man + woman)
most_similar(d, ~ Tokyo - Japan + China)
most_similar(d, ~ Beijing - China + Japan)
most_similar(d, "China", above=0.7)
most_similar(d, "China", above="Shanghai")
# automatically normalized for more accurate results
ms = most\_similar(demodata, ~ x king - man + woman)ms
str(ms)
attr(ms, "dims")
attr(ms, "normalized")
attr(ms, "wordvec.formula")
attr(ms, "wordvec")
# final word vector computed according to the formula
```
<span id="page-14-1"></span>pair\_similarity *Compute cosine similarity/distance for a pair of words.*

#### <span id="page-15-0"></span>Description

Compute cosine similarity/distance for a pair of words.

#### Usage

```
pair_similarity(data, word1, word2, distance = FALSE)
```
#### Arguments

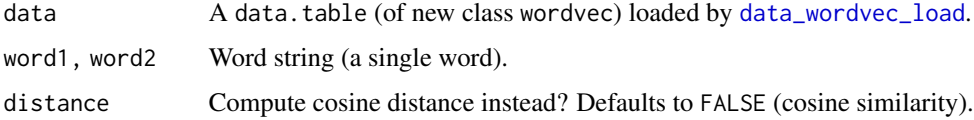

#### Value

A value of cosine similarity/distance.

#### Download

Download pre-trained word vectors data (.RData): [https://psychbruce.github.io/WordVector](https://psychbruce.github.io/WordVector_RData.pdf)\_ [RData.pdf](https://psychbruce.github.io/WordVector_RData.pdf)

#### See Also

```
cosine_similarity
tab_similarity
most_similar
```
#### Examples

pair\_similarity(demodata, "China", "Chinese")

<span id="page-15-1"></span>plot\_wordvec *Visualize word vectors.*

#### Description

Visualize word vectors.

#### Usage

```
plot_wordvec(dt, dims = NULL, step = 0.05, border = "white")
```
#### <span id="page-16-0"></span>plot\_wordvec 17

#### Arguments

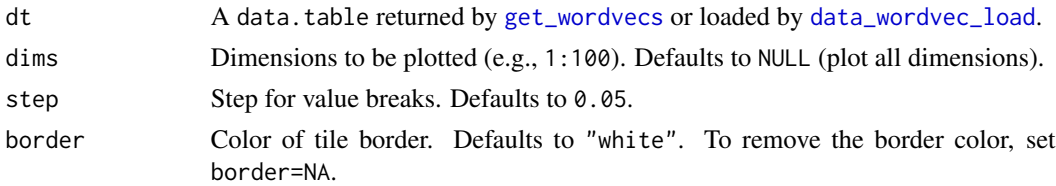

#### Value

A ggplot object.

#### Download

Download pre-trained word vectors data (.RData): [https://psychbruce.github.io/WordVector](https://psychbruce.github.io/WordVector_RData.pdf)\_ [RData.pdf](https://psychbruce.github.io/WordVector_RData.pdf)

#### See Also

[plot\\_wordvec\\_tSNE](#page-17-1)

#### Examples

```
d = data_wordvec_normalize(demodata)
```

```
dt = get_wordvecs(d, cc("king, queen, man, woman"))
dt[, QUEEN := king - man + woman]
dt[, QUEEN := QUEEN / sqrt(sum(QUEEN^2))] # normalize
names(dt)[5] = "king - man + woman"plot_wordvec(dt[, c(1,3,4,5,2)], dims=1:50)
```

```
dt = get_wordvecs(d, cc("boy, girl, he, she"))
dt[, GIRL := boy - he + she]
dt[, GIRL := GIRL / sqrt(sum(GIRL^2))] # normalize
names(dt)[5] = "boy - he + she"plot_wordvec(dt[, c(1,3,4,5,2)], dims=1:50)
```

```
dt = get_wordvecs(d, cc("
 male, man, boy, he, his,
 female, woman, girl, she, her"))
```
p = plot\_wordvec(dt, dims=1:100)

```
# if you want to change something:
p + theme(legend.key.height=unit(0.1, "npc"))
```

```
# or to save the plot:
ggsave(p, filename="wordvecs.png",
      width=8, height=5, dpi=500)
unlink("wordvecs.png") # delete file for code check
```
<span id="page-17-1"></span><span id="page-17-0"></span>

#### **Description**

Visualize word vectors with dimensionality reduced using the t-Distributed Stochastic Neighbor Embedding (t-SNE) method (i.e., projecting high-dimensional vectors into a low-dimensional vector space), implemented by [Rtsne::Rtsne\(\)](#page-0-0). You should specify a random seed if you expect reproducible results.

#### Usage

```
plot_wordvec_tSNE(
  dt,
  dims = 2,
 perplexity,
  theta = 0.5,
  colors = NULL,
  seed = NULL,
  custom.Rtsne = NULL
)
```
#### Arguments

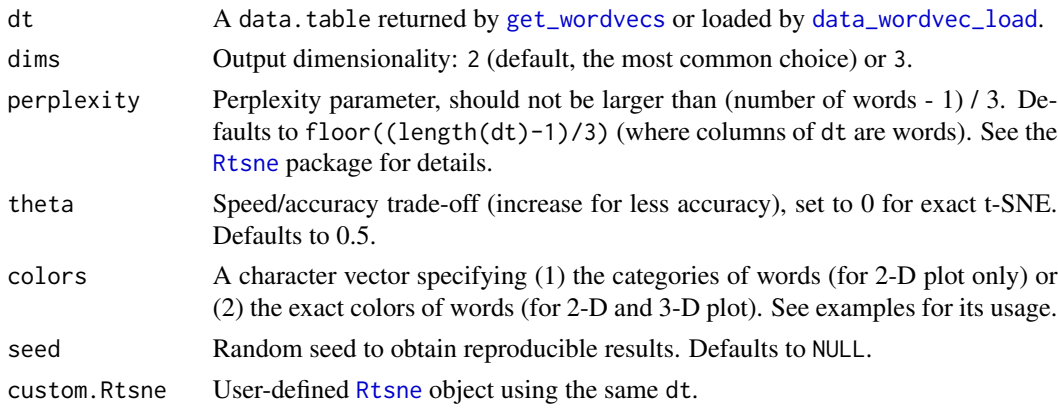

#### Value

2-D: A ggplot object. You may extract the data from this object using \$data.

3-D: Nothing but only the data was invisibly returned, because [rgl::plot3d\(\)](#page-0-0) is "called for the side effect of drawing the plot" and thus cannot return any 3-D plot object.

#### Download

Download pre-trained word vectors data (.RData): [https://psychbruce.github.io/WordVector](https://psychbruce.github.io/WordVector_RData.pdf)\_ [RData.pdf](https://psychbruce.github.io/WordVector_RData.pdf)

<span id="page-18-0"></span>tab\_similarity 19

#### References

Hinton, G. E., & Salakhutdinov, R. R. (2006). Reducing the dimensionality of data with neural networks. *Science, 313*(5786), 504–507.

van der Maaten, L., & Hinton, G. (2008). Visualizing data using t-SNE. *Journal of Machine Learning Research, 9*, 2579–2605.

#### See Also

[plot\\_wordvec](#page-15-1)

#### Examples

```
d = data_wordvec_normalize(demodata)
dt = get_wordvecs(d, cc("
 man, woman,
 king, queen,
 China, Beijing,
 Japan, Tokyo"))
## 2-D (default):
plot_wordvec_tSNE(dt, seed=1234)
plot_wordvec_tSNE(dt, seed=1234)$data
colors = c(rep("#2B579A", 4), rep("#B7472A", 4))
plot_wordvec_tSNE(dt, colors=colors, seed=1234)
category = c(rep("gender", 4), rep("country", 4))
plot_wordvec_tSNE(dt, colors=category, seed=1234) +
 scale_x_continuous(limits=c(-200, 200),
                     labels=function(x) x/100) +
 scale_y_continuous(limits=c(-200, 200),
                     labels=function(x) x/100) +
 scale_color_manual(values=c("#B7472A", "#2B579A"))
## 3-D:
colors = c(rep("#2B579A", 4), rep("#B7472A", 4))
plot_wordvec_tSNE(dt, dims=3, colors=colors, seed=1)
```
<span id="page-18-1"></span>tab\_similarity *Tabulate data for cosine similarity/distance of all word pairs.*

#### Description

Tabulate data for cosine similarity/distance of all word pairs.

#### Usage

```
tab_similarity(
  data,
 words = NULL,
 pattern = NULL,
 unique = FALSE,distance = FALSE
)
```
#### Arguments

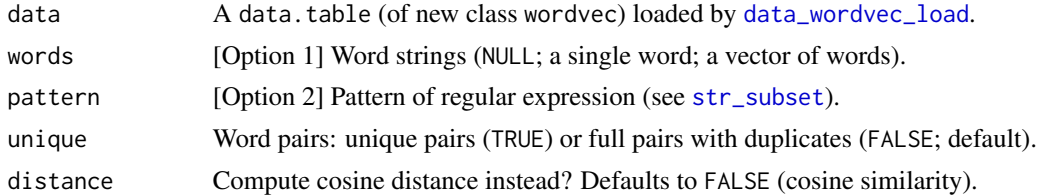

#### Value

A data.table of all words and their unique or full pairs, with their cosine similarity (cos\_sim) or cosine distance (cos\_dist).

### Download

Download pre-trained word vectors data (.RData): [https://psychbruce.github.io/WordVector](https://psychbruce.github.io/WordVector_RData.pdf)\_ [RData.pdf](https://psychbruce.github.io/WordVector_RData.pdf)

#### See Also

```
cosine_similarity
pair_similarity
most_similar
test_WEAT
test_RND
```
#### Examples

```
tab_similarity(demodata, cc("king, queen, man, woman"))
tab_similarity(demodata, cc("king, queen, man, woman"),
               unique=TRUE)
tab_similarity(demodata, cc("Beijing, China, Tokyo, Japan"))
tab_similarity(demodata, cc("Beijing, China, Tokyo, Japan"),
               unique=TRUE)
```
<span id="page-19-0"></span>

<span id="page-20-1"></span><span id="page-20-0"></span>

#### Description

Tabulate data for the *Relative Norm Distance* (RND; also known as *Relative Euclidean Distance*) analysis. This is an alternative method to [Single-Category WEAT.](#page-0-0)

#### Usage

```
test_RND(data, T1, A1, A2, use.pattern = FALSE, labels, rev = FALSE)
```
#### Arguments

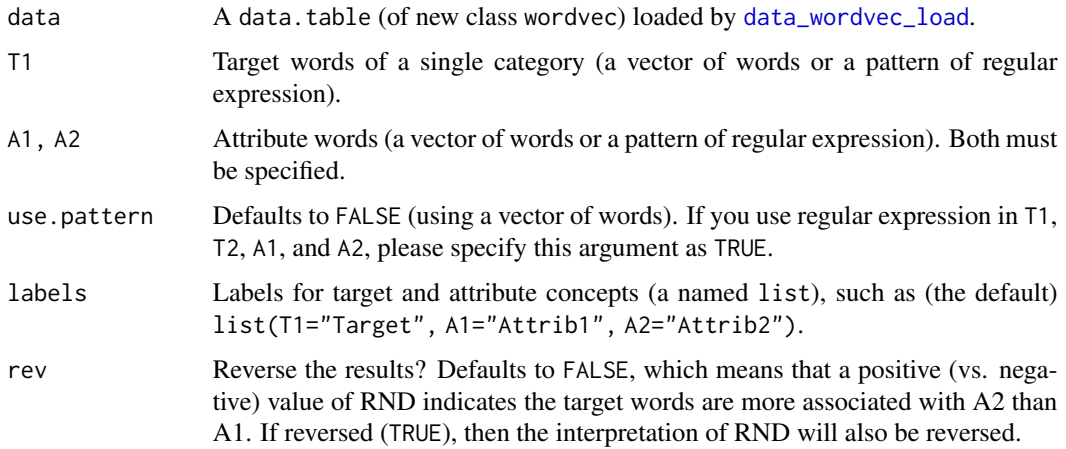

#### Value

A list of objects:

words.valid valid (actually matched) words

data.rnd data.table of (raw and relative) norm distances

code.diff description for the difference between the two attribute concepts

eff.type effect type: RND

eff.sum sum of RND (a single value)

eff.interpretation interpretation of the RND score

#### Download

Download pre-trained word vectors data (.RData): [https://psychbruce.github.io/WordVector](https://psychbruce.github.io/WordVector_RData.pdf)\_ [RData.pdf](https://psychbruce.github.io/WordVector_RData.pdf)

#### <span id="page-21-0"></span>References

Garg, N., Schiebinger, L., Jurafsky, D., & Zou, J. (2018). Word embeddings quantify 100 years of gender and ethnic stereotypes. *Proceedings of the National Academy of Sciences, 115*(16), E3635– E3644.

Bhatia, N., & Bhatia, S. (2021). Changes in gender stereotypes over time: A computational analysis. *Psychology of Women Quarterly, 45*(1), 106–125.

#### See Also

[tab\\_similarity](#page-18-1)

[test\\_WEAT](#page-21-1)

#### Examples

```
rnd = test_RND(
 demodata,
 T1=cc<sup>"</sup>
   architect, boss, leader, engineer, CEO, officer, manager,
   lawyer, scientist, doctor, psychologist, investigator,
   consultant, programmer, teacher, clerk, counselor,
   salesperson, therapist, psychotherapist, nurse"),
 A1=cc("male, man, boy, brother, he, him, his, son"),
 A2=cc("female, woman, girl, sister, she, her, hers, daughter"),
 labels=list(T1="Occupation", A1="Male", A2="Female"))
rnd
```
<span id="page-21-1"></span>test\_WEAT *Word Embedding Association Test (WEAT) and Single-Category WEAT.*

#### Description

Tabulate data (cosine similarity and standardized effect size) for the *Word Embedding Association Test* (WEAT) and *Single-Category Word Embedding Association Test* (SC-WEAT) analyses.

#### Usage

```
test_WEAT(data, T1, T2, A1, A2, use.pattern = FALSE, labels)
```
#### Arguments

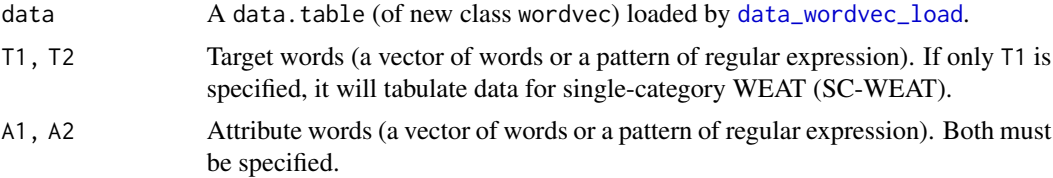

#### <span id="page-22-0"></span>test\_WEAT 23

#### Value

A list of objects:

words.valid valid (actually matched) words

data.raw data.table of cosine similarities between all word pairs

data.mean data.table of *mean* cosine similarities *across* all attribute words

data.diff data.table of *differential* mean cosine similarities *between* the two attribute concepts

code.diff description for the difference between the two attribute concepts

eff.type effect type: WEAT or SC-WEAT

- eff.raw raw effect for WEAT (a single value) or SC-WEAT (a data table)
- eff.size standardized effect size for WEAT (a single value) or SC-WEAT (a data table)

#### Download

Download pre-trained word vectors data (.RData): [https://psychbruce.github.io/WordVector](https://psychbruce.github.io/WordVector_RData.pdf)\_ [RData.pdf](https://psychbruce.github.io/WordVector_RData.pdf)

#### References

Caliskan, A., Bryson, J. J., & Narayanan, A. (2017). Semantics derived automatically from language corpora contain human-like biases. *Science, 356*(6334), 183–186.

#### See Also

[tab\\_similarity](#page-18-1) [test\\_RND](#page-20-1)

#### Examples

```
## Remember: cc() is more convenient than c()!
```

```
weat = test_WEAT(
 demodata,
 T1=cc("king, King"),
 T2=cc("queen, Queen"),
 A1=cc("male, man, boy, brother, he, him, his, son"),
 A2=cc("female, woman, girl, sister, she, her, hers, daughter"),
 labels=list(T1="King", T2="Queen", A1="Male", A2="Female"))
weat
weat = test_WEAT(
 demodata,
```

```
T1="^[kK]ing$",
 T2="^[qQ]ueen$",
 A1="^male$|^man$|^boy$|^brother$|^he$|^him$|^his$|^son$",
 A2="^female$|^woman$|^girl$|^sister$|^she$|^her$|^hers$|^daughter$",
 use.pattern=TRUE,
 labels=list(T1="King", T2="Queen", A1="Male", A2="Female"))
weat
sc_weat = test_WEAT(
 demodata,
 T1=cc("
   architect, boss, leader, engineer, CEO, officer, manager,
   lawyer, scientist, doctor, psychologist, investigator,
   consultant, programmer, teacher, clerk, counselor,
   salesperson, therapist, psychotherapist, nurse"),
 A1=cc("male, man, boy, brother, he, him, his, son"),
 A2=cc("female, woman, girl, sister, she, her, hers, daughter"),
 labels=list(T1="Occupation", A1="Male", A2="Female"))
sc_weat
```
<span id="page-23-1"></span>tokenize *Tokenize raw texts for training word vectors.*

#### Description

Tokenize raw texts for training word vectors.

#### Usage

```
tokenize(
  text,
  tokenizer = text2vec::word_tokenizer,
  split = " "remove = "_|'|<br/>br/>|<br/>kor />|e\\.g\\.|i\\.e\\.",
  encoding = "UTF-8",simplify = TRUE,
 verbose = TRUE
```

```
\lambda
```
#### Arguments

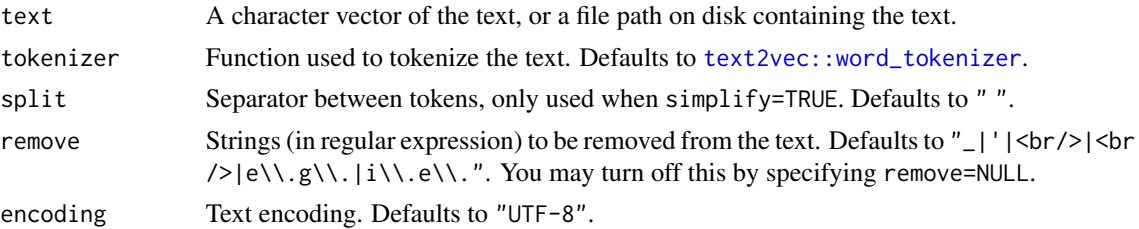

<span id="page-23-0"></span>

#### <span id="page-24-0"></span>train\_wordvec 25

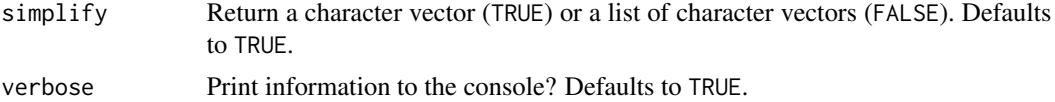

#### Value

- simplify=TRUE: A tokenized character vector, with each element as a sentence.
- simplify=FALSE: A list of tokenized character vectors, with each element as a vector of tokens in a sentence.

#### See Also

[train\\_wordvec](#page-24-1)

#### Examples

```
txt1 = c("I love natural language processing (NLP)!",
  "I've been in this city for 10 years. I really like here!",
  "However, my computer is not among the \"Top 10\" list."
\lambdatokenize(txt1, simplify=FALSE)
tokenize(txt1) %>% cat(sep="\n----\n")
txt2 = text2vec::movie_review$review[1:5]
texts = tokenize(txt2)
txt2[1]
texts[1:20] # all sentences in txt2[1]
```
<span id="page-24-1"></span>train\_wordvec *Train word vectors using the Word2Vec, GloVe, or FastText algorithm.*

#### Description

Train word vectors using the [Word2Vec](#page-0-0), [GloVe](#page-0-0), or [FastText](#page-0-0) algorithm with multi-threading.

### Usage

```
train_wordvec(
  text,
 method = c("word2vec", "glove", "fasttext"),
 dims = 300,
 window = 5,
 min.freq = 5,
  threads = 8,
 model = c("skip-gram", "cbow"),
```

```
loss = c("ns", "hs"),negative = 5,
  subsample = 1e-04,
 learning = 0.05,
 ngrams = c(3, 6),
 x.max = 10,convergence = -1,
  stopwords = character(0),
 encoding = "UTF-8",
  tolower = FALSE,
 normalize = FALSE,
  iteration,
  tokenizer,
 remove,
 file.save,
 compress = "bzip2",
 verbose = TRUE
\mathcal{L}
```
#### Arguments

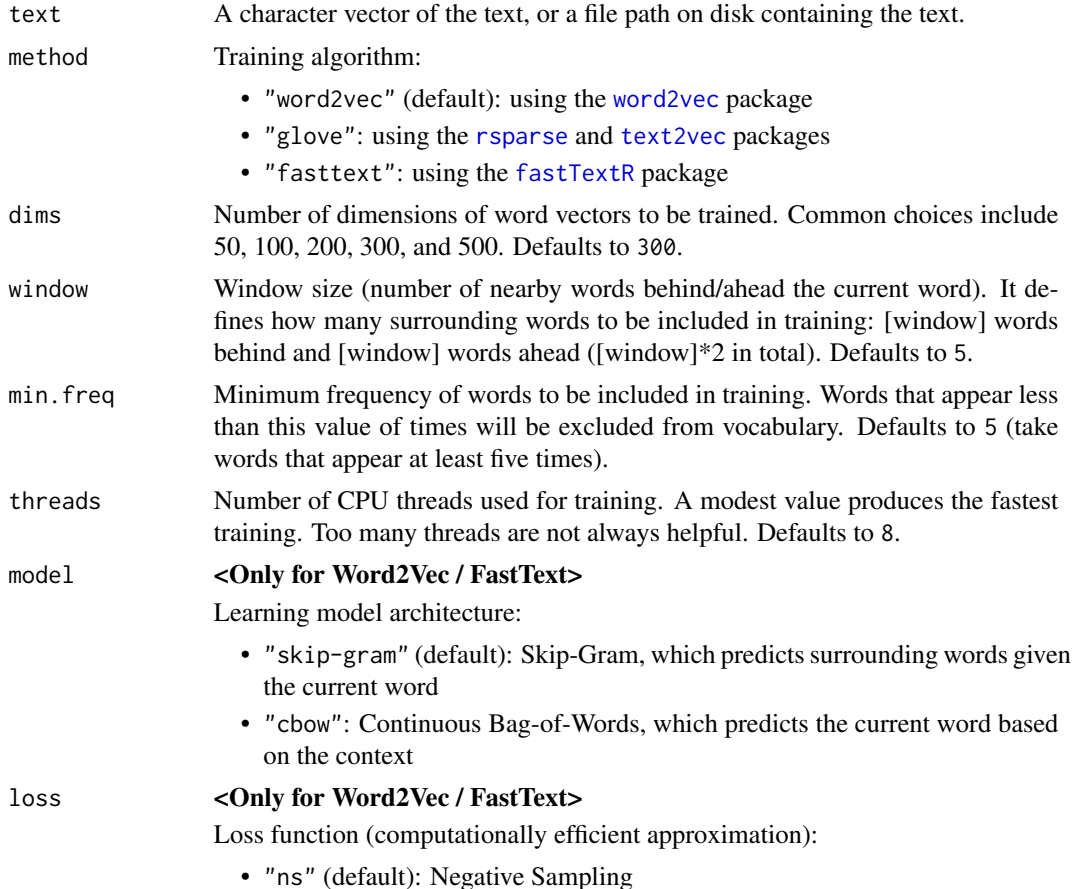

<span id="page-25-0"></span>

<span id="page-26-0"></span>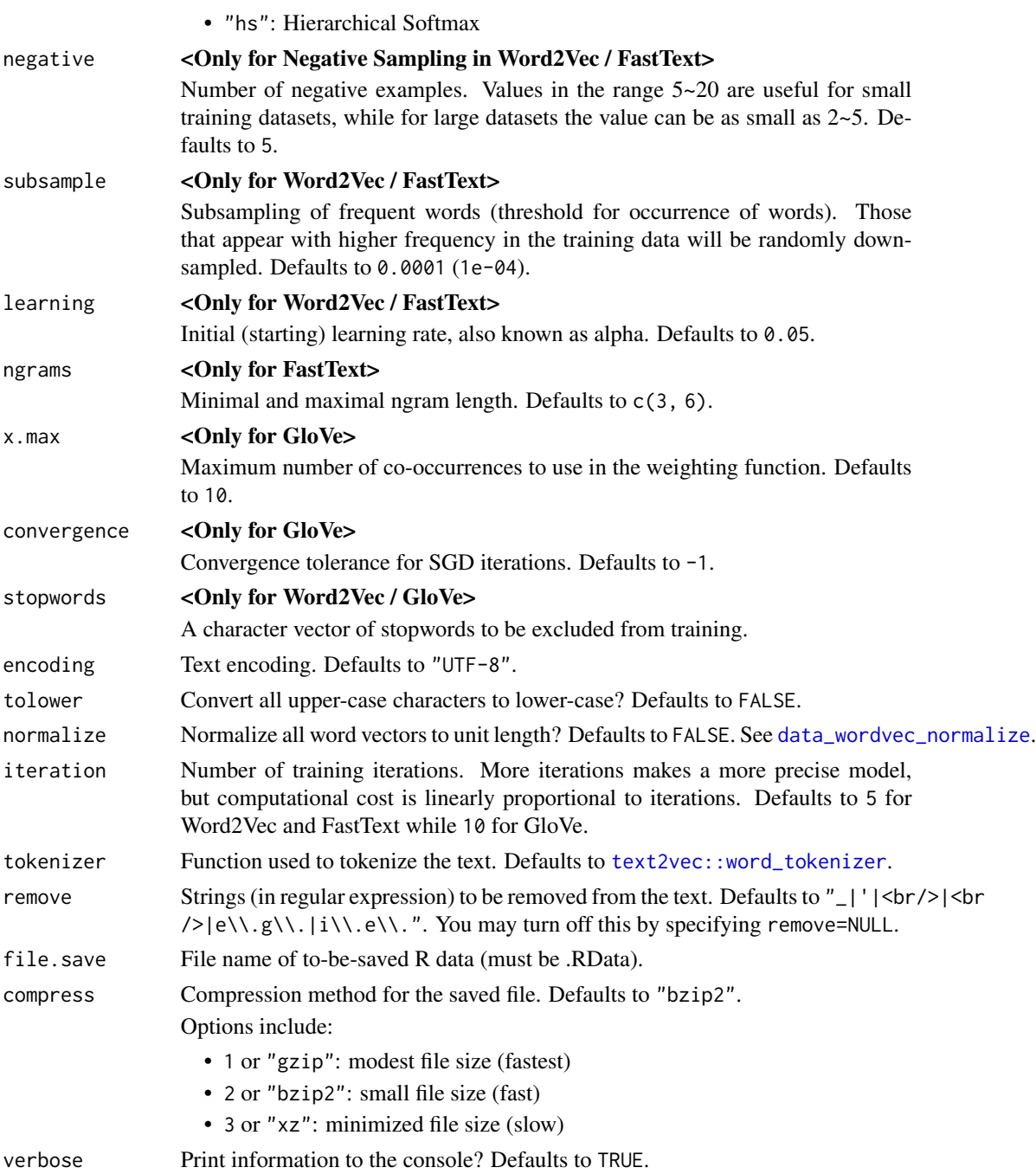

#### Value

A data.table (of new class wordvec) with two variables:

word words (tokens)

vec raw *or* normalized word vectors

#### <span id="page-27-0"></span>Download

Download pre-trained word vectors data (.RData): [https://psychbruce.github.io/WordVector](https://psychbruce.github.io/WordVector_RData.pdf)\_ [RData.pdf](https://psychbruce.github.io/WordVector_RData.pdf)

#### References

All-in-one package:

• <https://CRAN.R-project.org/package=wordsalad>

#### Word2Vec:

- <https://code.google.com/archive/p/word2vec/>
- <https://CRAN.R-project.org/package=word2vec>
- <https://github.com/maxoodf/word2vec>

#### GloVe:

- <https://nlp.stanford.edu/projects/glove/>
- <https://text2vec.org/glove.html>
- <https://CRAN.R-project.org/package=text2vec>
- <https://CRAN.R-project.org/package=rsparse>

#### FastText:

- <https://fasttext.cc/>
- <https://CRAN.R-project.org/package=fastTextR>

#### See Also

#### [tokenize](#page-23-1)

#### Examples

```
review = text2vec::movie_review # a data.frame'
text = review$review
```
## Note: All the examples train 50 dims for faster code check.

```
## Word2Vec (SGNS)
dt1 = train_wordvec(
  text,
 method="word2vec",
 model="skip-gram",
  dims=50, window=5,
  normalize=TRUE)
```

```
as_tibble(dt1) # just check
most_similar(dt1, "Ive") # evaluate performance
most\_similar(dt1, ~~ man - he + she, topn=5) # evaluate performance
most\_similar(dt1, ~ ~ boy ~ - he ~ + she, ~ topn=5) # evaluate performance
```

```
## GloVe
dt2 = train_wordvec(
 text,
 method="glove",
 dims=50, window=5,
 normalize=TRUE)
as_tibble(dt2) # just check
most_similar(dt2, "Ive") # evaluate performance
most\_similar(dt2, ~~ man - he + she, topn=5) # evaluate performance
most\_similar(dt2, ~ ~ boy ~ - he ~ + she, ~ topn=5) # evaluate performance
## FastText
dt3 = train_wordvec(
 text,
 method="fasttext",
 model="skip-gram",
 dims=50, window=5,
  normalize=TRUE)
as_tibble(dt3) # just check
most_similar(dt3, "Ive") # evaluate performance
most_similar(dt3, \sim man - he + she, topn=5) # evaluate performance
most\_similar(dt3, ~ ~ boy ~ ~ he ~ + ~ she, ~ topn=5) # evaluate performance
```
# <span id="page-29-0"></span>Index

cosine\_similarity, [2,](#page-1-0) *[15,](#page-14-0) [16](#page-15-0)*, *[20](#page-19-0)* data\_transform, [3,](#page-2-0) *[5](#page-4-0)*, *[7–](#page-6-0)[10](#page-9-0)* data\_wordvec\_load, *[4](#page-3-0)*, [5,](#page-4-0) *[6–](#page-5-0)[9](#page-8-0)*, *[11,](#page-10-0) [12](#page-11-0)*, *[14](#page-13-0)*, *[16](#page-15-0)[–18](#page-17-0)*, *[20](#page-19-0)[–22](#page-21-0)* data\_wordvec\_normalize, *[4,](#page-3-0) [5](#page-4-0)*, [6,](#page-5-0) *[7–](#page-6-0)[9](#page-8-0)*, *[27](#page-26-0)* data\_wordvec\_reshape, *[4,](#page-3-0) [5](#page-4-0)*, *[7](#page-6-0)*, [7,](#page-6-0) *[9](#page-8-0)* data\_wordvec\_subset, *[4,](#page-3-0) [5](#page-4-0)*, *[7,](#page-6-0) [8](#page-7-0)*, [8](#page-7-0) demodata, [10](#page-9-0) FastText, *[25](#page-24-0)* fastTextR, *[26](#page-25-0)* get\_wordvec, [11,](#page-10-0) *[12](#page-11-0)* get\_wordvecs, *[11](#page-10-0)*, [12,](#page-11-0) *[17,](#page-16-0) [18](#page-17-0)* GloVe, *[25](#page-24-0)* most\_similar, *[3](#page-2-0)*, [14,](#page-13-0) *[16](#page-15-0)*, *[20](#page-19-0)* pair\_similarity, *[3](#page-2-0)*, *[15](#page-14-0)*, [15,](#page-14-0) *[20](#page-19-0)* plot\_wordvec, *[11,](#page-10-0) [12](#page-11-0)*, [16,](#page-15-0) *[19](#page-18-0)* plot\_wordvec\_tSNE, *[11,](#page-10-0) [12](#page-11-0)*, *[17](#page-16-0)*, [18](#page-17-0) readLines(), *[4](#page-3-0)* rgl::plot3d(), *[18](#page-17-0)* rsparse, *[26](#page-25-0)* Rtsne, *[18](#page-17-0)* Rtsne::Rtsne(), *[18](#page-17-0)* Single-Category WEAT, *[21](#page-20-0)* str\_subset, *[9](#page-8-0)*, *[12](#page-11-0)*, *[20](#page-19-0)* tab\_similarity, *[3](#page-2-0)*, *[15,](#page-14-0) [16](#page-15-0)*, [19,](#page-18-0) *[22,](#page-21-0) [23](#page-22-0)* test\_RND, *[20](#page-19-0)*, [21,](#page-20-0) *[23](#page-22-0)* test\_WEAT, *[20](#page-19-0)*, *[22](#page-21-0)*, [22](#page-21-0) text2vec, *[26](#page-25-0)* text2vec::word\_tokenizer, *[24](#page-23-0)*, *[27](#page-26-0)* tokenize, [24,](#page-23-0) *[28](#page-27-0)* train\_wordvec, *[25](#page-24-0)*, [25](#page-24-0) vroom::vroom\_lines(), *[4](#page-3-0)* Word2Vec, *[25](#page-24-0)*

word2vec, *[26](#page-25-0)*